# $(R)$ DYE

# Adapter USB 3.1C auf SATA

## **Beschreibung:**

Dieser Adapter erlaubt Ihnen die Verwendung Ihrer 2.5" und 3.5" Festplatten mit SATA Anschluss über die schnelle USB 3.1C Schnittstelle am PC.

Bedienungsanleitung:

- 1. Verbinden Sie den SATA Anschluss des Adapters mit Ihrer Festplatte.
- 2. Bei 3.5" Festplatten verbinden Sie das Netzteil mit dem Adapter (Das Netzteil ist optional erhältlich und nicht im Lieferumfang)
- 3. Verbinden Sie den USB 3.1 Stecker mit einen freien USB 3.1 Anschluss Ihres PCs.
- 4. Die Treiber werden jetzt installiert . Nach dem Abschluss der Treiberinstallation können Sie auf die Festplatte zugreifen.

#### **A C H T U N G**

Bitte trennen Sie die Festplatte nicht im Betrieb vom PC / Adapter, dies kann zu Schäden führen. Nutzen Sie die Funktion "Hardware sicher entfernen" Ihres Betriebssystem um die Festplatte per Software abzuschalten. Danach können Sie erst die USB Verbindung trennen, dann das evtl. zusätzlich angeschlossene 12V Netzteil und zuletzt den Adapter von der Festplatte.

Wir übernehmen keine Haftung insbesondere für Montagefehler und Datenverluste. Wir empfehlen Ihnen regelmäßig Datensicherungen durchzuführen!

#### **H I N W E I S**

Bei 3.5" Festplatten benötigen Sie ein zusätzliches 12V Netzteil mit DC 3.5 Stecker, dieses befindet sich nicht im Lieferumfang

### **Technische Daten:**

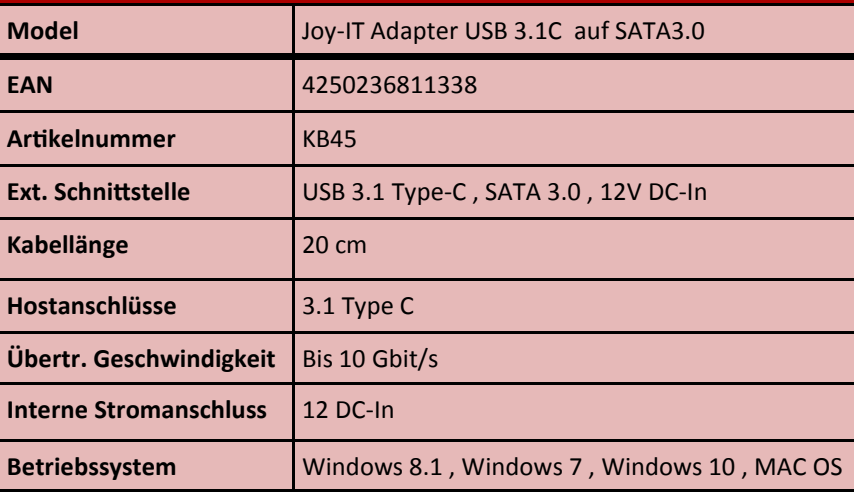

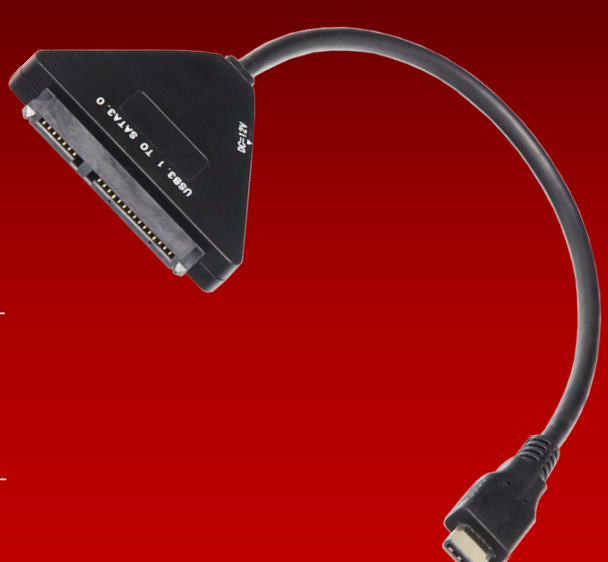

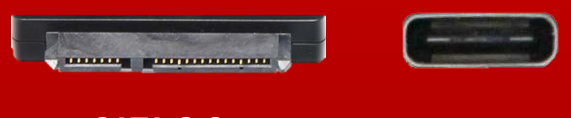

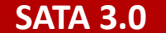

**SATA 3.0 USB 3.1 Type-C**

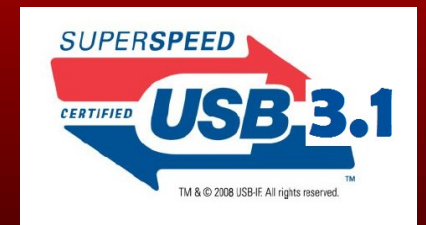

*Time für more*